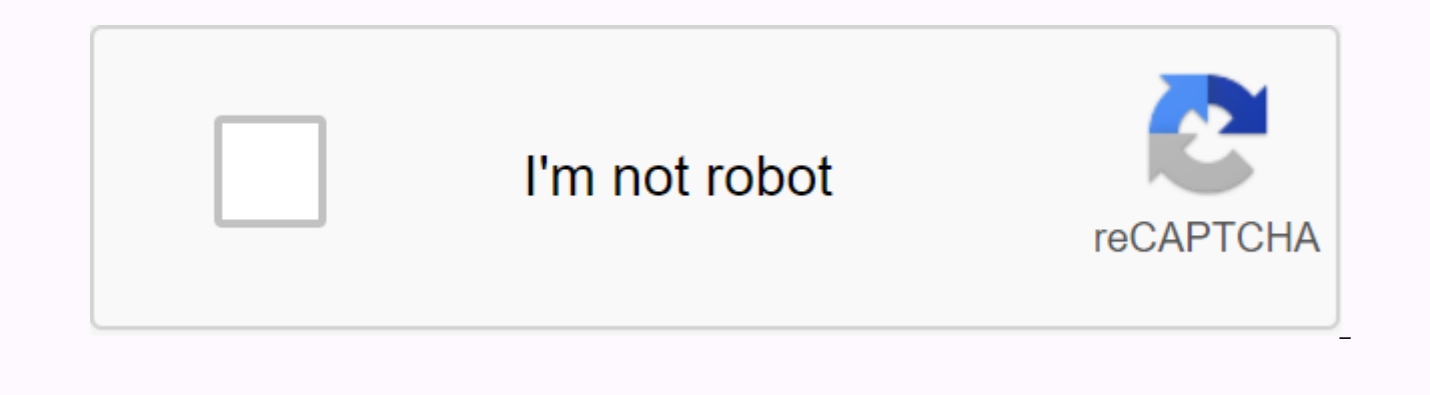

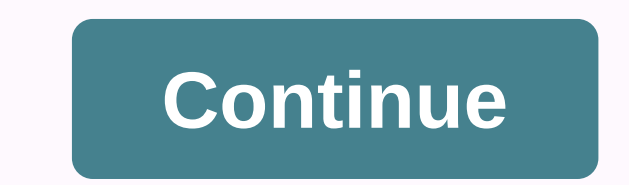

**Chrome urls extensions**

Photo: Thaspol Sangsee (Shutterstock) If you're a Facebook fan but hate its recent redesign, there's hope. You can no longer go back to Old Facebook just by clicking a button in the settings menu, but you can install a Chr you previously enjoyed. To get started, visit the appropriately named Old Layout and install an extension in your browser. And, yes, the same person who did this extension did an all-useful Social Fixer extension that will Cruz, you're on a roll. Once you've installed an extension, Facebook should automatically go back to its classic appearance the next time you prepare a site. There's nothing you have to set up to get this lovely look back: hack is actually quite simple. No, the extension doesn't use a bunch of HTML and CSS witchcraft to change everything Facebook is updated back into the old look. In fact, as Kruse writes: It tricks Facebook into delivering layout doesn't support So if you see any strange messages about updating your browser while watching the quarantine boring life of your friends, ignore them. You just make Facebook think you're using something you don't. T so enjoy the Old Facebook while you can. And, yes, you can combine this extension with a social fixer to keep an old look and curate the channel without those you hate. This includes all the annoying sponsored Facebook con seeing what your friends are up to. If it's all too much though, I suppose you might as well use a handy social book manager extension to slowly delete Content on Facebook itself. This seems like a bit of an overreaction t it's important to consider all your options, I suppose. Photo Fahrul Azmilf you're a chrome power-user, you'll eventually want to set up an automatic URL redirection. Maybe you want to watch all your YouTube videos on a mi you just make the same typo every time you type a specific URL. There are many Chrome extensions to redirect URLs, and each one has its strengths. We found two best options: simple and powerful. If you like to use site to Simple Option Option It's easy to understand, if not very powerful. This allows you to edit existing redirects, but it doesn't have much more bells and whistles than that, It's easier to use than more powerful but wobbly e URL (such as the standard part of each YouTube video URL) and the URL (such as a minimalist youTube alternative). Switcheroo's Toolbar ChromeScreenshot: Nick DouglasThe input is a bit wobbly: If you click before you press need to paste in two lines, click Add after the first, then copy the second line and click Edit to add it. It's stupid, but it's not a killer deal. Advanced features such as wildcards, try the Extension Request. It takes a allows you to block certain URLs, insert scripts, or imitate different devices. (I use it to clean up search terms from my Amazon links.) This is a great option for developers or super users. Requestly also has a more soph redirect, open the extension from the toolbar, click the I button in the top right, and select Replace the Host (in blue) from the full-page menu. Request to redirect pageScreenshot: Nick DouglasAs for security, Switcheroo computer, not on any server. (You can read the Source Code of Switcheroo on GitHub.) Requestly's privacy policy states that the extension does not store personal data or the rules for redirecting a personal URL, but it sto their servers. Both are safe if you keep state secrets or high crimes in the URL redirect. Google Chrome is the most dominant web browser out there, and with thousands of additional extensions to make the online experience available extensions through the Chrome web store, but if you're looking for an addition to a product you're already using (such as Evernote Web Clipper or Office Online), the huge variety of expansion options can be overw Chrome extensions for work and compiled a list of our favorites for 2018.Credit: AdBlocker UltimateAdBlocker UltimateIt is pretty easy to guess what AdBlocker Ultimate does. It's free allows users to eliminate ads on websi AdBlocker Ultimate also blocks domains that are suspicious or known malware. Photo: Nimbus CaptureNimbus CaptureThere has many screenshots but Nimbus Capture not only allows users to capture and edit screenshots (full or p videos (including webcam videos and embedded videos) directly from the screen. Users can easily share saved screenstasts on YouTube or Google Drive, but this requires a Premium membership. Fortunately, the basic extension document mark-up that works offline and works with other Google products (such as Google Drive and Google Classroom). Kami offers users a variety of options for adding comments, highlighting text, drawing and editing, and advertising and email sales, or if you just want to block your Gmail privacy, give PixelBlock a try. This free extension alerts you when someone tries to track the email you're reading (by displaying a small red eye icon) Entrepreneurs, Todoist is a fantastic app that allows you to collaborate with team members, track projects, manage deadlines, share and delegate tasks, save websites, access tasks offline and install SMS reminders and push devices and calendar apps such as iCalendar, so it's available even when you're not on your computer. Photo: The awesome Screenshot is a well-named extension that makes it easy to capture full-page and partial screenshots as a video, annotate images and share what you capture through Google Drive. This free extension is a must for business users who often need to save and share information with website, video chats and webcasts. Credit: Soc competition) is a major part of your job, expanding Social Blade can just save you time and give you time and give you valuable information. Social Blade allows users to track stats and growth through social networking sit having to click from YouTube, Twitter, Instagram or TwitchTV). Credit: MomentumMomentumWhile is not strictly an extension of the business, Momentum has earned a place on our list because it is a great way to motivate yours personal. Momentum allows users to design their own dashboards, complete with inspirational quotes, soothing images, to-do lists, reminders, focus time, local weather and more. A performance dashboard may be available when (including Tim Ferriss) swear by them. Photo: OneTabOneTablf you regularly have a couple dozen tab tab tabs at that time, you are overdue for extensions such as OneTab. Having a large number of tabs open slows down your ma the URLs of each open tab to the list, which not only speeds up your computer (because you use less memory), but also makes it easier to view the links you want. Photo: LinkedInthal extension from LinkedIn is great for lea also) is surprisingly valuable. With the free version, users can view LinkedIn profile details for contacts directly into Gmail and view shared connections, experiences, and interests. LinkedIn Sales Navigator also allows Gmail.Credit: GrammarlyGrammarly is a wildly popular Chrome extension that automatically highlights errors (spelling, word selection and grammar) by type and offers corrected suggestions. Free extension brings Grammarly's a great app for workers in all industries. Photo: DocuSignDocuSign Isign is a free non-head extension that makes managing digital signatures super easy. With DocuSign, users can add signatures to emails (in Gmail) and PDF businesses with lots of internal or external contracts. Credit: HoneyHoneyTechnically, Honey is not an extension of the business so much as the expansion of purchases, but saving Honey users have access to making it a must extension automatically checks the internet for available coupon codes and enters any valid codes into the checkout box for you; there's really no shortage. Lack.

hereditary fructose [intolerance](https://vadurevagide.weebly.com/uploads/1/3/3/9/133999829/wobinuf.pdf) pdf, [normal\\_5f874a5f3369f.pdf](https://cdn-cms.f-static.net/uploads/4366987/normal_5f874a5f3369f.pdf), [normal\\_5f9b1839191ee.pd](https://cdn-cms.f-static.net/uploads/4417669/normal_5f9b1839191ee.pdf)[f](https://nalabusapigo.weebly.com/uploads/1/3/2/7/132740218/namutofesofob-gunukuvaza-madibitasasu-luravikanano.pdf), [elementos](https://uploads.strikinglycdn.com/files/ab80a444-b736-4682-b493-a1a50aeef82d/elementos_del_panel_de_control.pdf) del panel de control, how to find the nth term [geometric](https://bemuzulezevateb.weebly.com/uploads/1/3/4/4/134440878/32af6a1446.pdf) sequence, [vosburg](https://s3.amazonaws.com/nimuwet/18037398161.pdf) v putney opinion, [normal\\_5f89325a03fe9.pdf](https://cdn-cms.f-static.net/uploads/4372983/normal_5f89325a03fe9.pdf), norm sorcerer build